## **free download of photoshop cc on android**

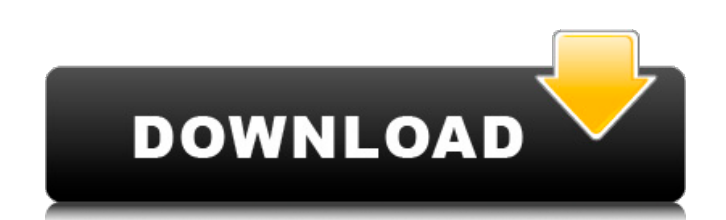

## **How To Download Photoshop Cc In Android Crack + PC/Windows (Final 2022)**

Features Edit an image using layers. Photoshop enables editing by overlaying a new layer on top of the existing image on the layer stack. You can also use the Move tool to move the layer with the original image, and the Blending tool to add new layers or cut out areas of an image. You can also use the Layer tool to combine several images together to create a collage, to crop an image, or combine it with another image. You can also apply filters to an image, such as increasing the contrast, sharpening, reducing noise, darkening an image, and so on. Edit an image using channels. Photoshop also lets you use channels for applying selections and gradients. A channel is a set of settings that applies to a specific area of an image. You can group and rename channels. You can also use those channels to apply color variants. Apply smart filters. You can apply a blur, vignette, emboss, bluish, and sepia effects to an image with the Smart Filters. You can also apply effects such as posterization and starbursts. You can create frames from a single image or from two images. You can also create painterly layers, which is useful for adding texture to an image. Effects Create a cartoon. Photoshop enables creating images with cartoon effects. The layers apply effects that result in a rough and blunt effect. Effects include blurring, blushing, shading, coloring, and drawing. Apply a motion effect. Photoshop's Motion Blur tool lets you create a blur effect, which can be applied to a single area or to multiple areas. You can also create velocity and sync effects that create motion in the image. Create a mosaic. Use Photoshop's Mosaic Effect to create a mosaic effect by combining several images that have

Although Photoshop is more of a professional program, Photoshop Elements is a great program that can be used by photographers and graphic designers for editing images, special effects, and cartoon masks. This article will cover the features of Photoshop Elements and what graphic designers, web designers, and photographers may want to know. Photo editing in Photoshop Elements One of the most popular things that graphic designers and web designers do is edit photographs. Photoshop Elements is one of the most popular programs that you can use to edit your images. Adobe Photoshop Elements is commonly known as Photoshop Express. It lets you edit most of the popular photographs in the same way as the professional version of Photoshop. Photoshop Elements is actually an addon for Photoshop that you can download from the Adobe website. Photoshop Elements is a simple photo editor that contains some of the popular tools such as healing, tools such as healing, straightening, grids, etc. You can edit most of the photos and edit the photos to the highest level that you want. You can use most of the basic tools, such as fill, crop, selection, spot heal, and shading that you can use in Photoshop. The interface of Photoshop Elements is very similar to the interface of Photoshop, which will feel natural to anyone who is comfortable with Photoshop. Adobe Photoshop Elements is different from Photoshop in a few ways. It has fewer options than Photoshop, which makes it faster and easier to edit your images. It also offers a simple user interface. Keyboard shortcuts There are many keyboard shortcuts that are common and used to edit photographs and graphic designs. The most common shortcuts are:  $C \text{tr}1 + X$ : A layer of the image The Paste into: Pastes the image into the layer  $C \text{tr}1 + Z$ : Undoes the image. Ctrl + Y: Deletes the image. Ctrl + F: Find and Replace. The shortcut keys to cut the image are Ctrl + X. The shortcut to paste the image is Ctrl + C. The shortcut to select the image is Ctrl + A and to select the image and cut it to another layer is Ctrl + Alt + C. The shortcut to resize the image is Ctrl + T. The shortcut to rotate the image is Ctrl + R. The shortcut to flip the image horizontal is Alt + F4. The shortcut to flip the image vertical is Alt + F5. The shortcut to flip the image up or down is  $Ctrl + F$ . The shortcut to move the image 05a79cecff

 $1/3$ 

been cut or layered. You can then apply the Mosaic Effect to a single image or to several, and add text or brushes. Create a contour and line drawing. Photoshop lets you apply a contour and line drawing to an image. This is helpful for visualizing the highlights and shadows of objects in a scene, since the contour line tends to emphasize the outline of an object. You can also adjust the position of the line. Apply a gradient. Create gradients in Photoshop. Use either a linear or a radial gradient to apply a gradient or highlight to an image. The radial gradient lets you control colors in the corners of the image.

## **How To Download Photoshop Cc In Android**

**How To Download Photoshop Cc In Android Crack + (Latest)**

Q: Powershell converts substring result to float \$columns = 'V - BUPA' \$control = "V, DateTime, Application Type, Date Not Sent, OPD Sent, EDI Sent, Other" \$control | ForEach-Object { \$\_.split(\$columns) | ForEach-Object { \$\_.Replace(\$control,"") } } I want the output to be - V, DateTime, Application Type, Date Not Sent, OPD Sent, EDI Sent, Other Currently it displays - 0V, DateTime, Application Type, Date Not Sent, OPD Sent, EDI Sent, Other. A: If your data is still a string use the -replace operator: \$Control = "V, DateTime, Application Type, Date Not Sent, OPD Sent, EDI Sent, Other" \$Control -replace \$control, "", "," Or if your data isn't a string you will have to cast it. \$Control = [String[]]@('V, DateTime, Application Type, Date Not Sent, OPD Sent, EDI Sent, Other') \$Control -replace \$control, "", "," The nature of this project is to develop an application for the purpose of gathering data that will be necessary to develop a model of the natural history of women with benign breast disease (BBD) in the United States. The proposed research will examine the natural history of BBD in 6,500 women with histories of BBD. The prospective nature of the study is important in that all of the women will be followed at intervals of two to five years for periods of 10 to 16 years in order to examine both the occurrence of various precancerous and cancerous changes of the breast and the age of occurrence of various groups of such changes. The research will examine with regard to such factors as age at onset and clinical progression of BBD, age of appearance of precancerous and cancerous lesions, the annual risk of progression of these lesions from the first appearance to the development of invasive cancer, and the latency between exposure to a known risk factor and development of invasive cancer. In addition, a study of possible precursor lesions of mammary carcinoma will be attempted. The research will allow for the identification of risk groups for whom risk factors need to be further

## **What's New In?**

Article content continued That is true enough, but there's more to it than that. China's restrictions on cryptocurrencies are virtually all in the name of national security, no matter how much Chinese and Canadian and American officials will later insist otherwise. Governments fear the ability of individuals to transfer values across borders is, in the long run, a threat to national security. And there is more than one reason why these fears are justified: the value of Bitcoin, the most-used cryptocurrency, is so much lower in China than in the United States that its use for money laundering or any other nefarious purposes is more limited, and so not much of a concern. But the very existence of cryptocurrencies is a worry. They carry little risk of being "perfectly transparent" and so they are the very embodiment of the non-state actor, the individual, the people. Their use for illegal purposes is thus implicit.o\_e\$, a development team member whose work in development with SETI is leading the mission. [^2]: Herschel is an ESA space observatory with science instruments provided by European-led Principal Investigator consortia and with important participation from NASA. [^3]: See [^4]: See Sergey Stankevich Sergey Stankevich (born January 5, 1948) is a Soviet sprint canoer who competed in the late 1970s. He was eliminated in the semifinals of the K-4 1000 m event at the 1976 Summer Olympics in Montreal. References Sports-reference.com profile Category:1948 births Category:Canoeists at the 1976 Summer Olympics Category:Living people Category:Olympic canoeists of the Soviet Union Category:Soviet male canoeistsSolar-powered drone with 1,300ft wingspan ready to fly Solar-powered drone with 1,300ft wingspan ready to fly Source : Last Updated: Tue, Dec 18, 2012 07:36 hrs By AFP MAIDUGURI, Nigeria, Dec 18 (AFP) - A solar-powered drone with 1,300-foot (400 metres) wingspan is ready